ZHAN\_MULTIPLE\_MYELOMA\_CD1\_UP

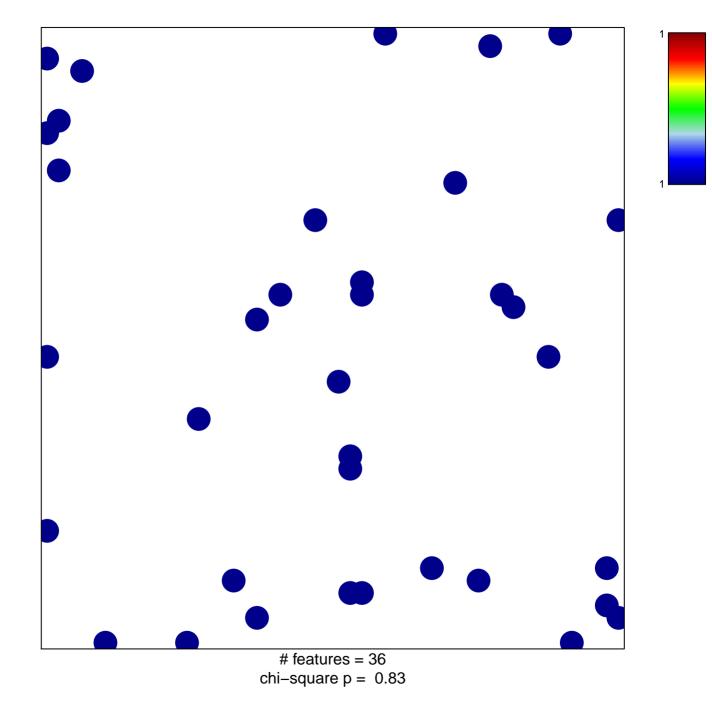

## ZHAN\_MULTIPLE\_MYELOMA\_CD1\_UP

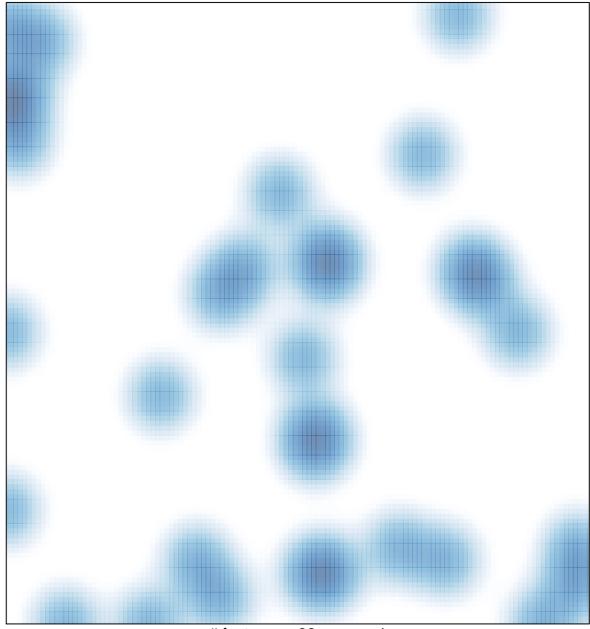

# features = 36, max = 1